## SAP ABAP table /MRSS/T\_LOCK\_ATTRIBUTES {Attributes of Lock}

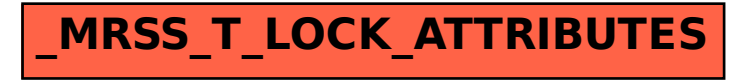